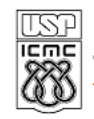

**ISP** UNIVERSIDADE DE SÃO PAULO<br>EIL INSTITUTO DE CIÊNCIAS MATEMÁTICAS E DE COMPUTAÇÃO

http://www.icmc.usp.br Departamento de Ciências de Computação

## SCC120 - Capítulo 5 Funções em C

João Luís Garcia Rosa

Instituto de Ciências Matemáticas e de Computação Universidade de São Paulo - São Carlos http://www.icmc.usp.br/~joaoluis 2010

1

#### 2 Operadores & e \* **#include <stdio.h> main() { int x = 15; printf("Endereco da variavel x = %d.\n", &x); printf("Conteudo do endereco da variavel x = %d.\n", \*(&x)); }** Saída: **Endereco da variavel x = 1245052. Conteudo do endereco da variavel x = 15.**

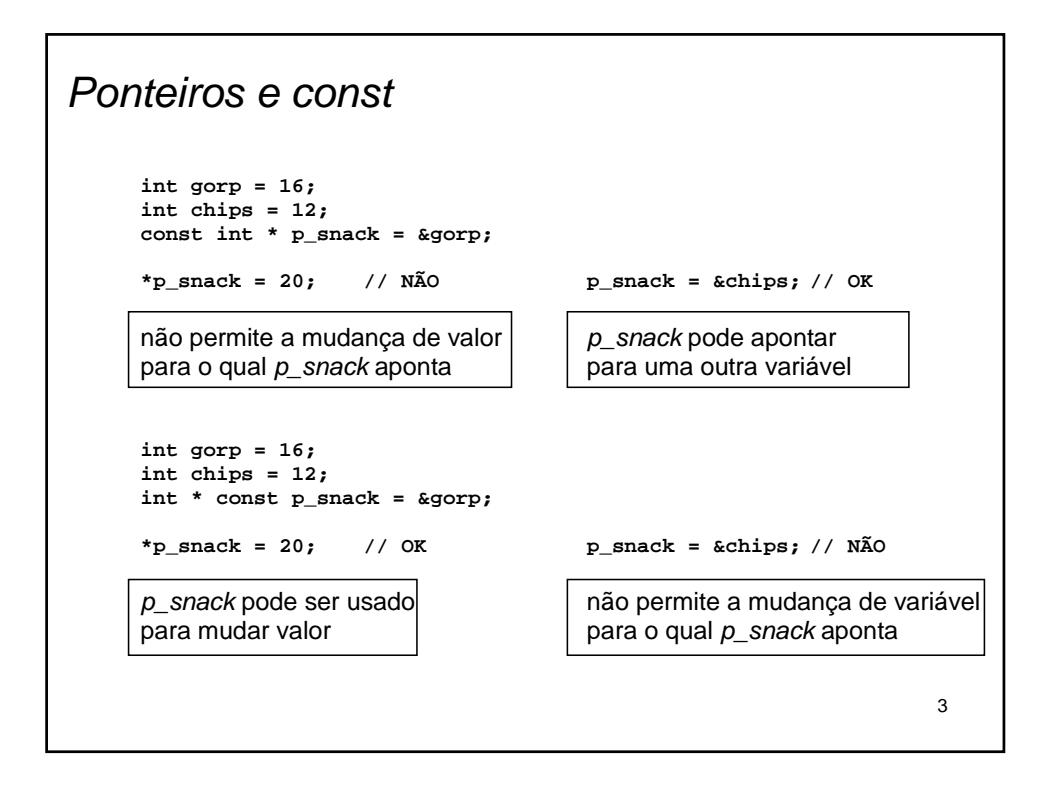

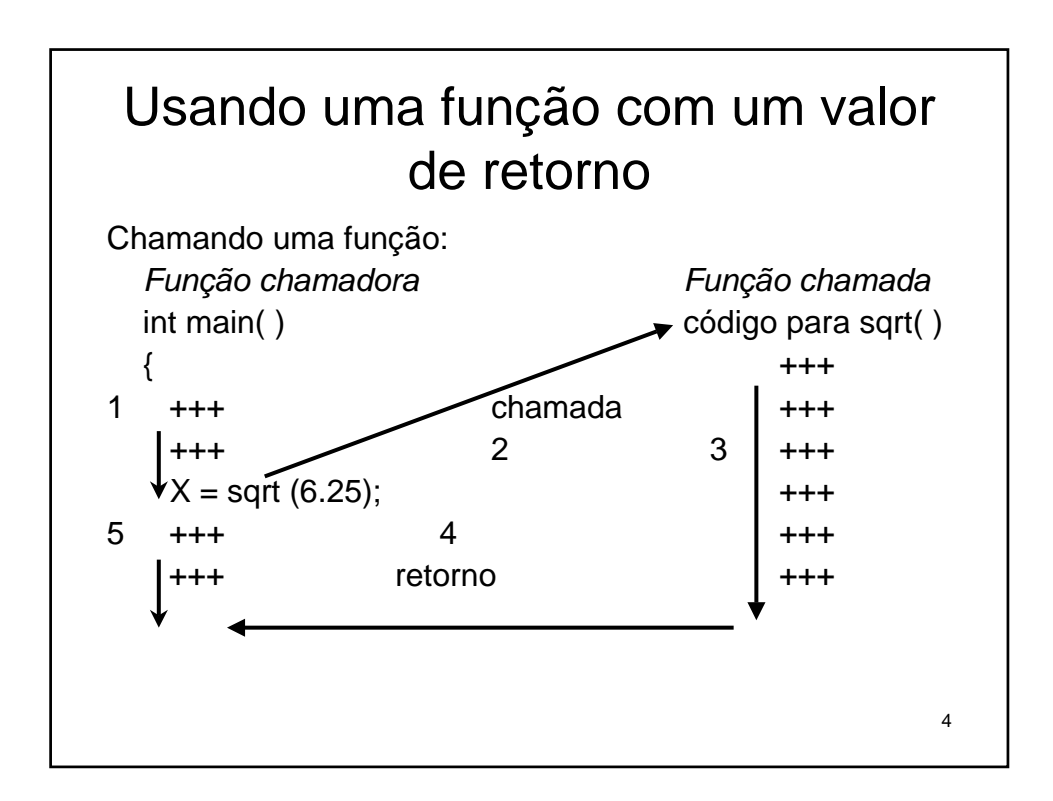

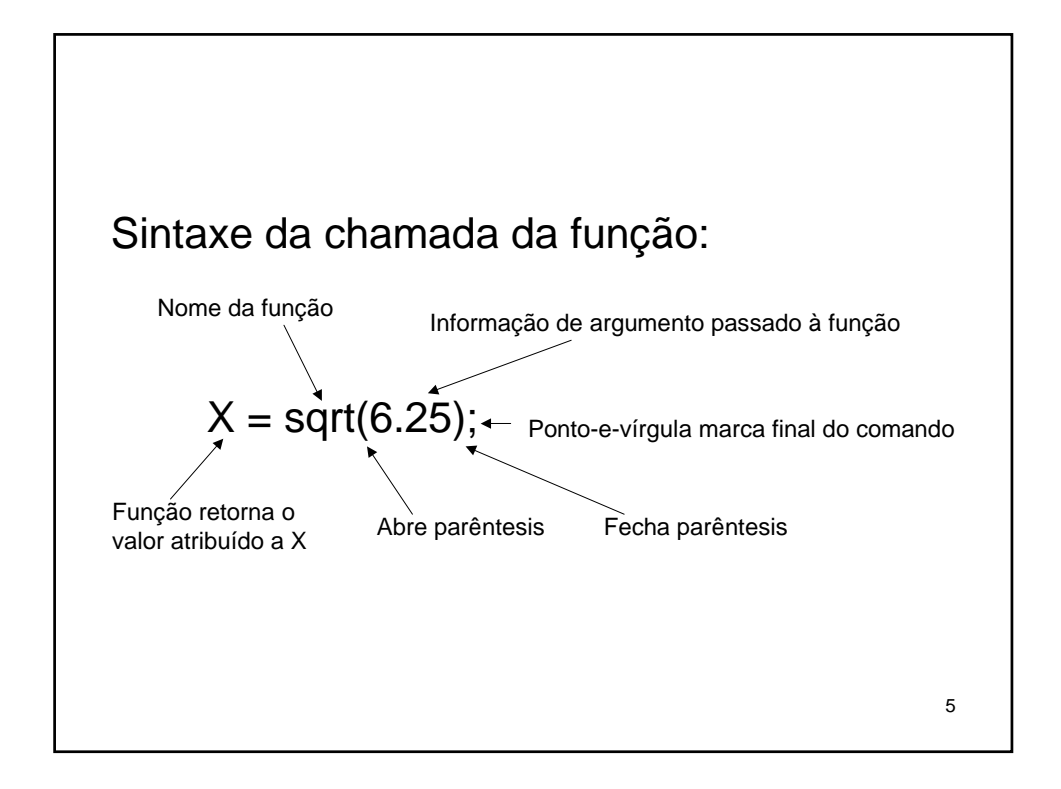

```
6
#include <stdio.h>
#include <math.h>
main()
{
  float cobertura; // usa float para números reais
  float lado;
  printf("Quantos centimetros quadrados de folhas
  voce tem?\n");
  scanf("%g", &cobertura);
  lado = (float) sqrt(cobertura); // chama a função, 
                  // atribuindo valor de retorno
  printf("Voce pode cobrir um quadrado com lados de 
  %g", lado);
  printf(" centimetros\ncom suas folhas.\n");
}
```
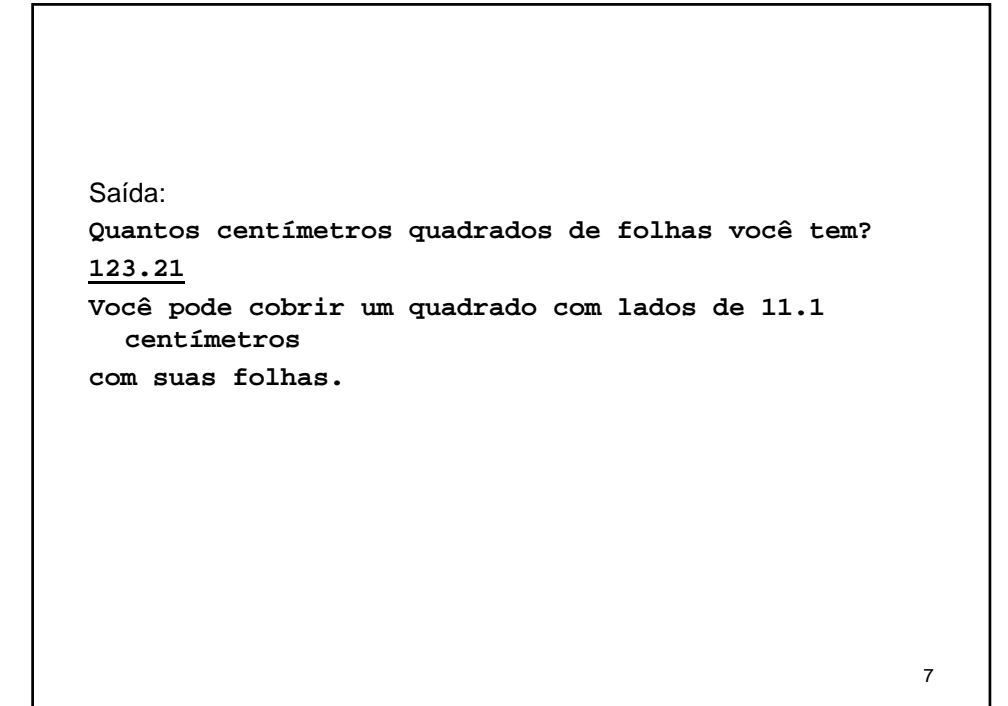

# Funções definidas pelo usuário

```
#include <stdio.h>
void simples(); // protótipo da função
main()
{
  printf("main() chamara a funcao simples():\n");
  simples(); // chamada da função
}
// definição da função
void simples()
{
  printf("Eu sou apenas uma funcao simples.\n");
}
```

```
9
#include <stdio.h>
void simon(int); // protótipo de função para simon()
void main()
{
  int cont;
  simon(3); // chama a função simon()
  printf("Pegue um inteiro: ");
  scanf("%d", &cont);
  simon(cont); // chama-a de novo
}
void simon(int n) // define a função simon()
{
  printf("Simon diz: toque seus dedos do pe %d
  vezes.\n", n);
}
// funções void não precisam de comando de retorno
```

```
10
Saída:
Simon diz: toque seus dedos do pé 3 vezes.
Pegue um inteiro: 512
Simon diz: toque seus dedos do pé 512 vezes.
```

```
11
                      #include <iostream.h>
protótipos de void simon(int);<br>função double taxas(doul
                      double taxas(double);
                      void main( )
                       {
função # 1 ...
                      }
                      void simon(int n)
                      {
função # 2 ...
                       }
                      double taxas (double t)
                       {
função # 3 ...
                      return (2 * t);
                      }
Definições de funções ocorrem seqüencialmente em um arquivo
```
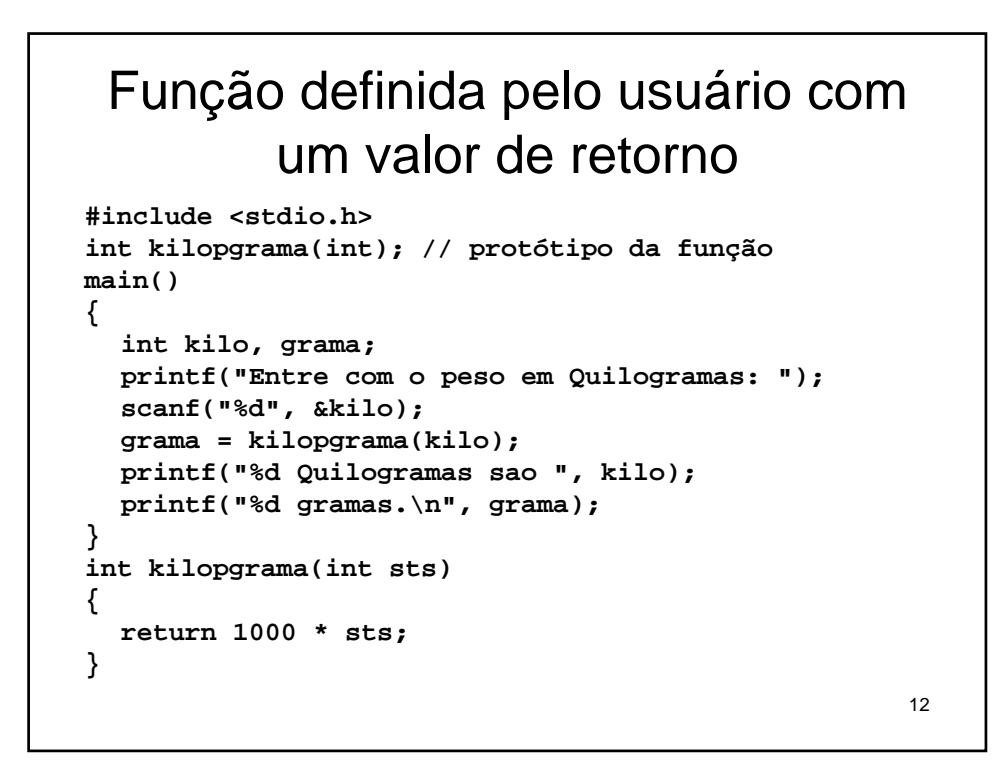

## Protótipo de Função e chamadas de função

```
13
#include <stdio.h>
void saude(int); // protótipo: não retorna valor
float cubo(float x); // protótipo: returna um double
void main(void)
{
  float lado, volume;
  saude(5); // chamada da função
  printf("De-me um numero: ");
  scanf("%g", &lado);
  volume = cubo(lado); // chamada da função
  printf("Um cubo de %g cm tem um volume de ",
  lado);
  printf("%g cm cubicos.\n", volume);
  saude((int) cubo(2));
}
```

```
14
void saude(int n)
{
  int i;
  for (i = 0; i < n; i++)
      printf("Saude! ");
  printf("\n");
}
float cubo(float x)
{
  return x * x * x;
}
Saída:
Saúde! Saúde! Saúde! Saúde! Saúde!
Dê-me um número: 5
Um cubo de 5 cm tem um volume de 125 cm cúbicos.
Saúde! Saúde! Saúde! Saúde! Saúde! Saúde! Saúde!
  Saúde!
```
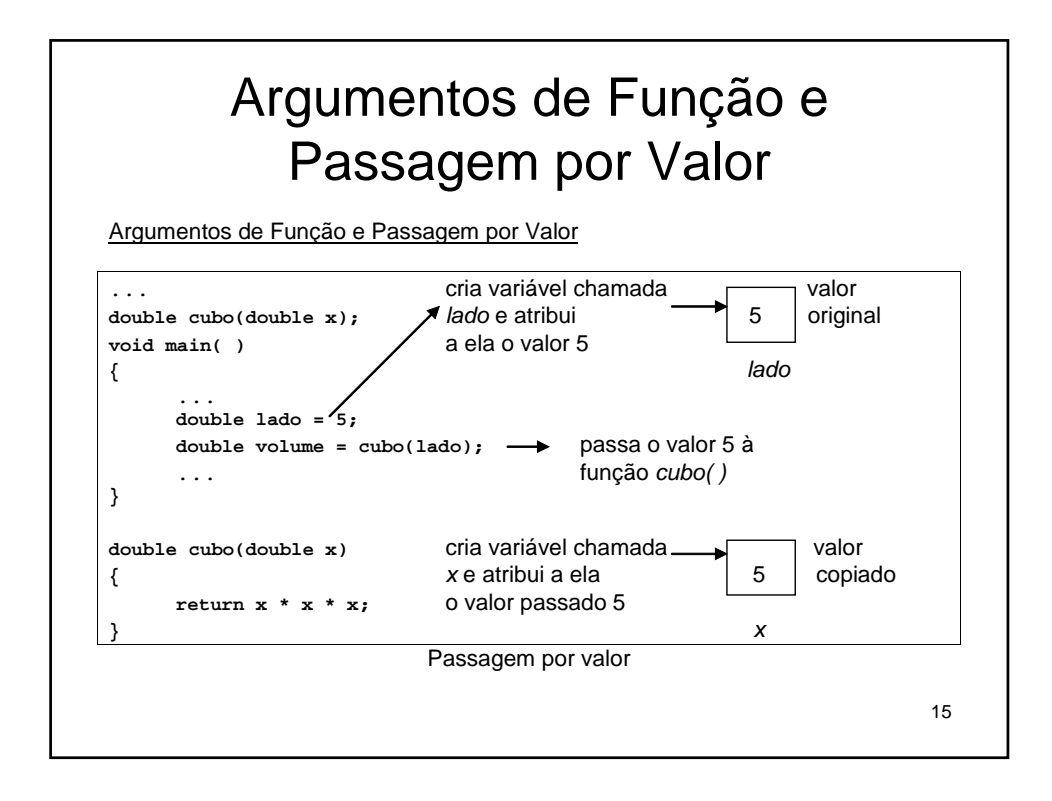

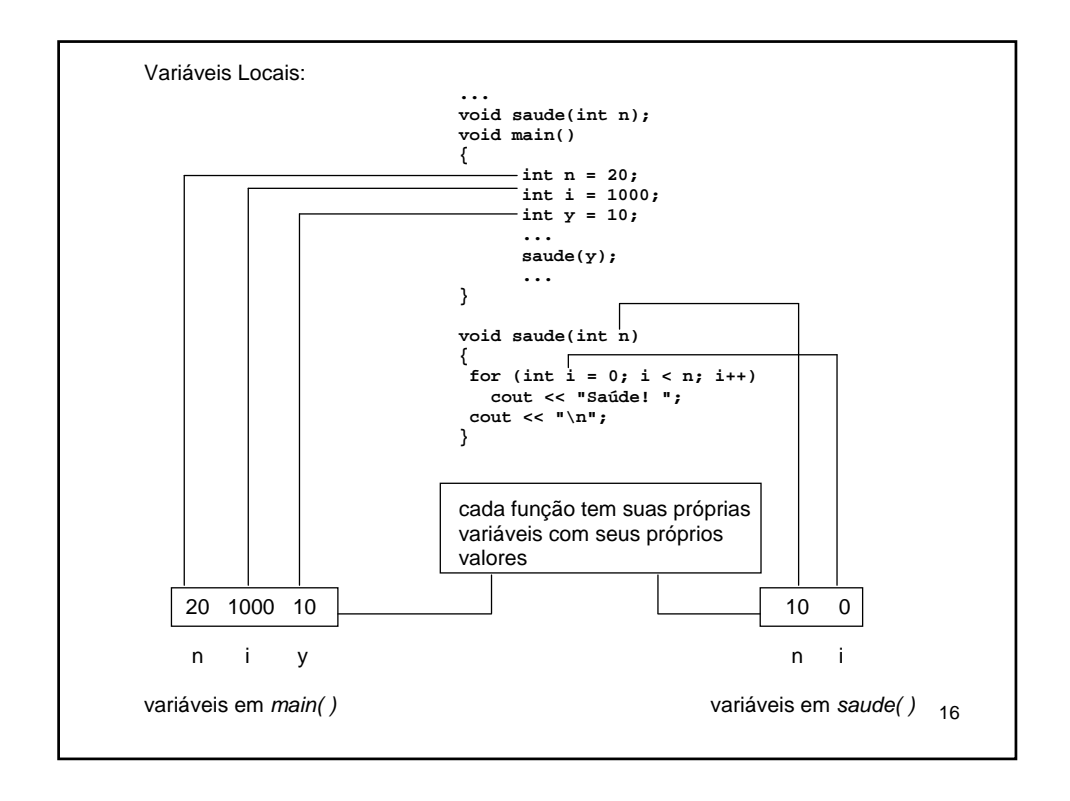

```
17
#include <stdio.h>
#include <conio.h>
void n_chars(char, int);
void main()
{
  int vezes = 0;
  char ch;
  printf("Entre com um caractere: ");
  ch = getche();
  while (ch != 's') // s para sair
   {
       printf("\nEntre com um inteiro: ");
       scanf("%d", &vezes);
       n_chars(ch, vezes); // função com dois argumentos
   printf("\nEntre com um outro caractere ou pressione a
tecla s para sair: ");
       ch = getche();
  }
  printf("\nO valor de vezes eh %d.\n", vezes);
  printf("Tchau\n");
}
void n_chars(char c, int n) // mostra c n vezes
{
  while (n-- > 0) // continua até que n alcance 0
       printf("%c", c);
}
```
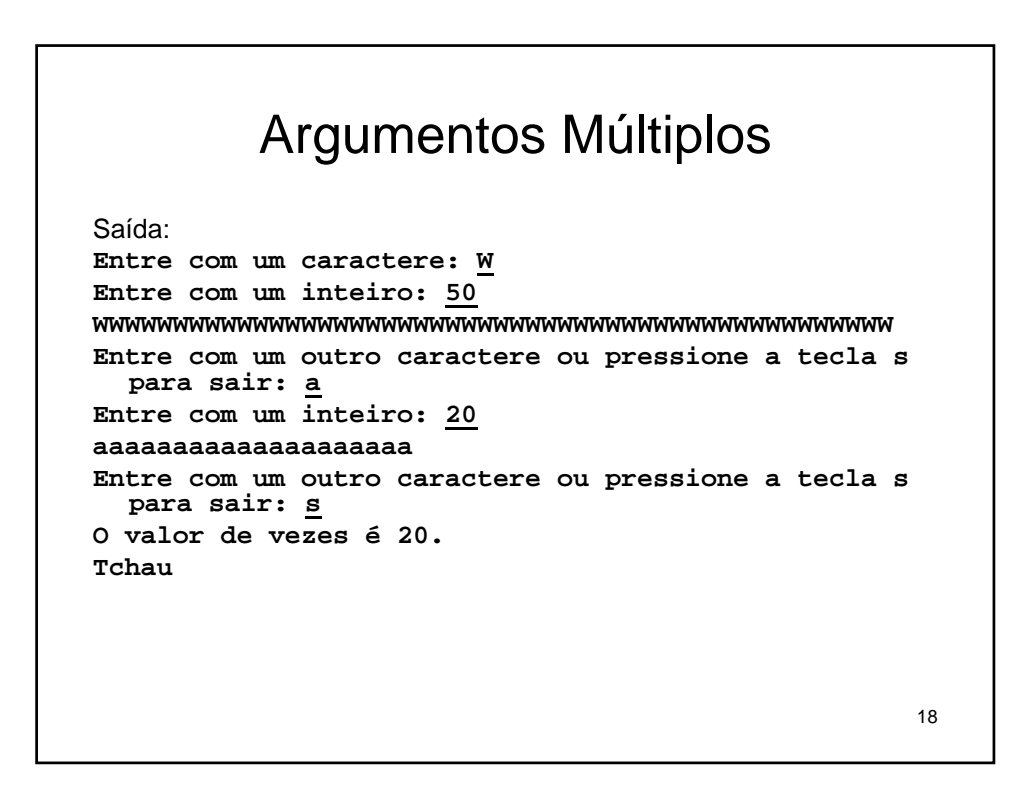

```
19
#include <stdio.h>
float chance(unsigned numeros, unsigned pegadas);
void main()
{
  float total, escolhas;
  printf("Entre com o numero total de escolhas de
  cartoes de jogo e \n");
  printf("numero de escolhas pegadas permitida:\n");
  while (scanf("%f%f", &total, &escolhas) && 
  escolhas <= total)
  {
      printf("Voce tem uma chance em ");
      printf("%g", chance((int)total, 
  (int)escolhas)); // computa a chance
      printf(" de ganhar.\n");
      printf("Proximos dois numeros (s para sair): 
  ");
  }
  printf("tchau\n");
}
```
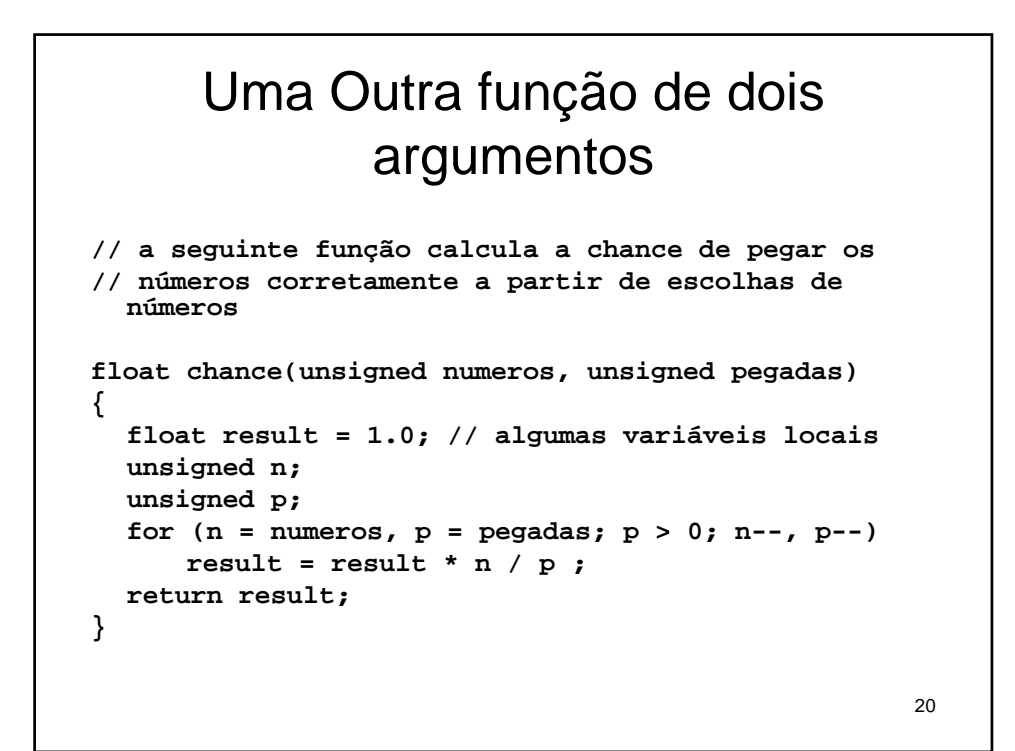

```
21
Saída:
Entre com o número total de escolhas de cartões de
  jogo e
número de escolhas pegadas permitida:
49 6
Você tem uma chance em 1.39838e+07 de ganhar.
Próximos dois números (s para sair): 51 6
Você tem uma chance em 1.80095e+07 de ganhar.
Próximos dois números (s para sair): 38 6
Você tem uma chance em 2.76068e+06 de ganhar.
Próximos dois números (s para sair): s
tchau
```
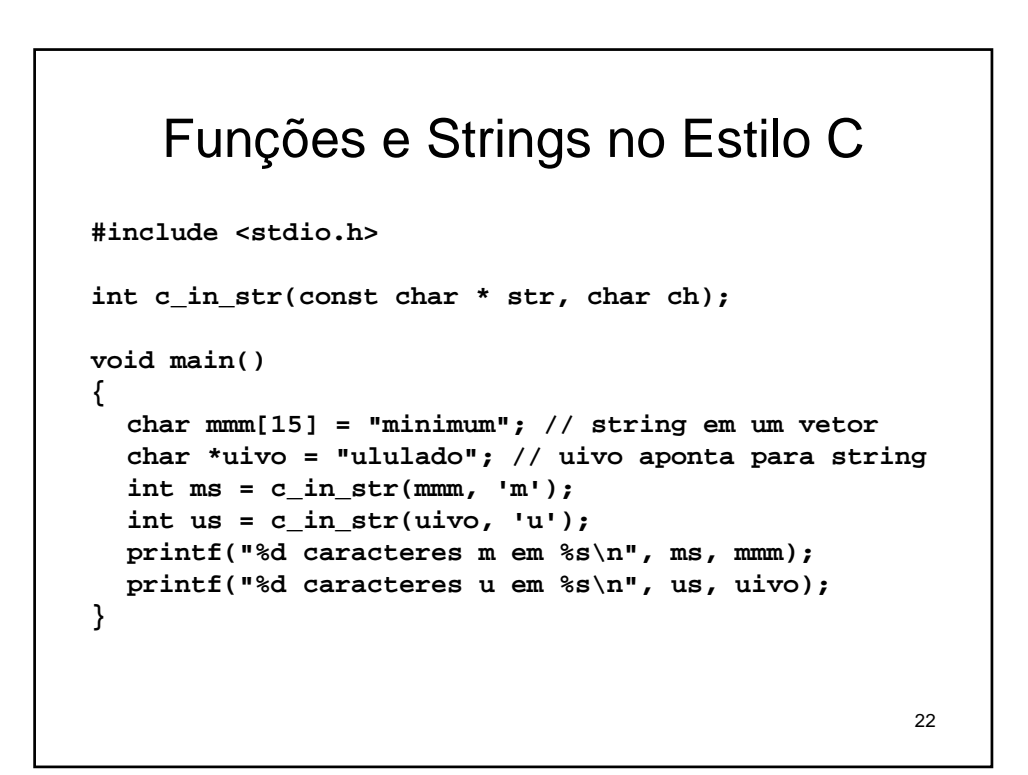

```
// esta função conta o número de caracteres ch
// na string str
int c_in_str(const char * str, char ch)
{
  int cont = 0;
  while (*str) // sai quando *str é '\0'
  {
      if (*str == ch)
           cont++;
      str++; // move ponteiro para próximo char
  }
  return cont;
}
Saída:
3 caracteres m em minimum
2 caracteres u em ululado
```
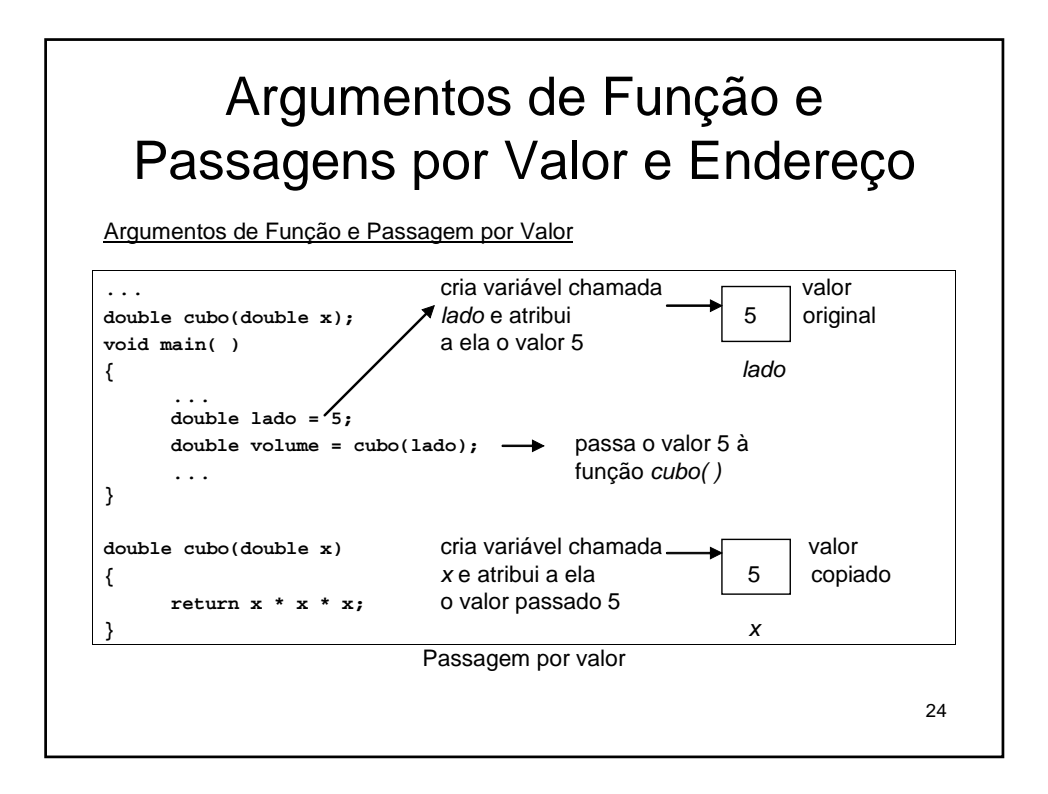

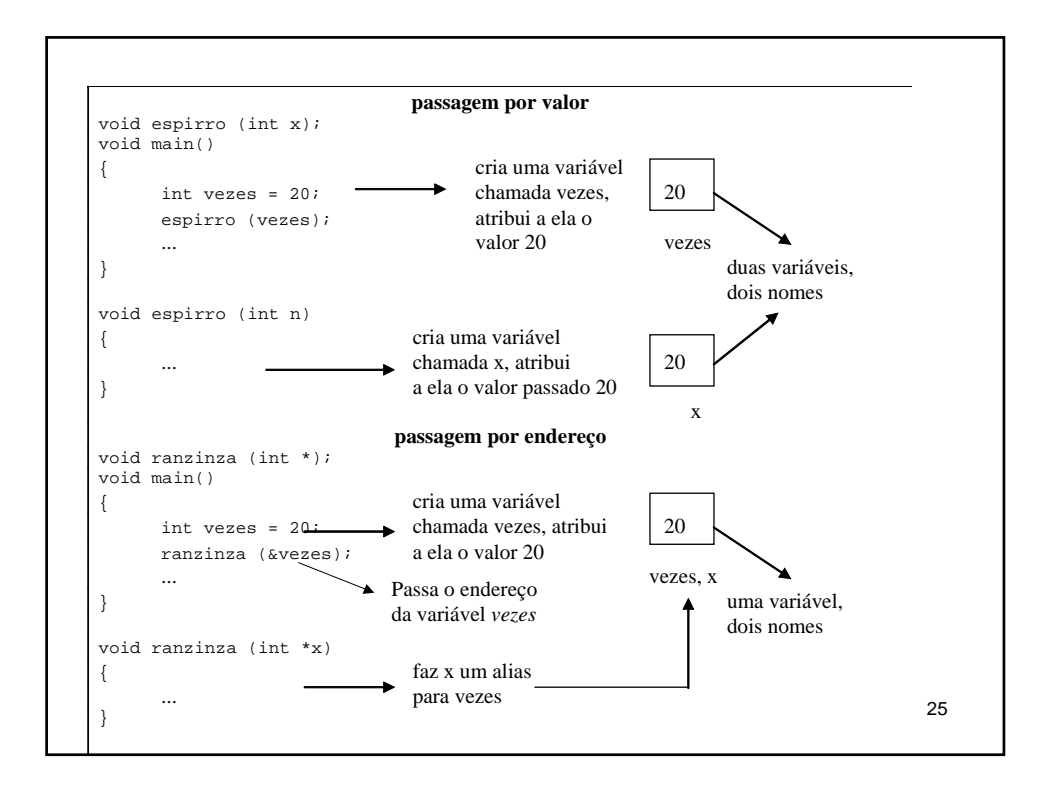

```
26
#include <stdio.h>
altera(int *, int *);
main()
{
  int x,y;
  printf("Entre com o primeiro valor: ");
  scanf("%d", &x);
  printf("Entre com o segundo valor: ");
  scanf("%d", &y);
  altera(&x,&y);
}
altera(int *px,int *py)
{
  int soma, dif;
  soma = *px + *py;
  dif = *px - *py;
  *px = soma;
   *py = dif;
   printf("Soma = %d ou %d; Diferen%ca = %d ou %d\n", soma, 
   *px, 135, dif, *py);
}
```
## Lê um caractere por vez

```
27
#include <stdio.h>
main()
{
  char ch;
  int count = 0; // usa entrada básica
  scanf("%c", &ch); // pega um caractere
  while (ch != '#') // testa o caractere
  {
      if (ch != ' ')
      {
            printf("%c", ch); // ecoa o caractere
            count++; // conta o caractere
      }
      scanf ("%c", &ch); // pega o próximo caractere
  }
  printf("\n%d caracteres lidos\n", count);
}
```
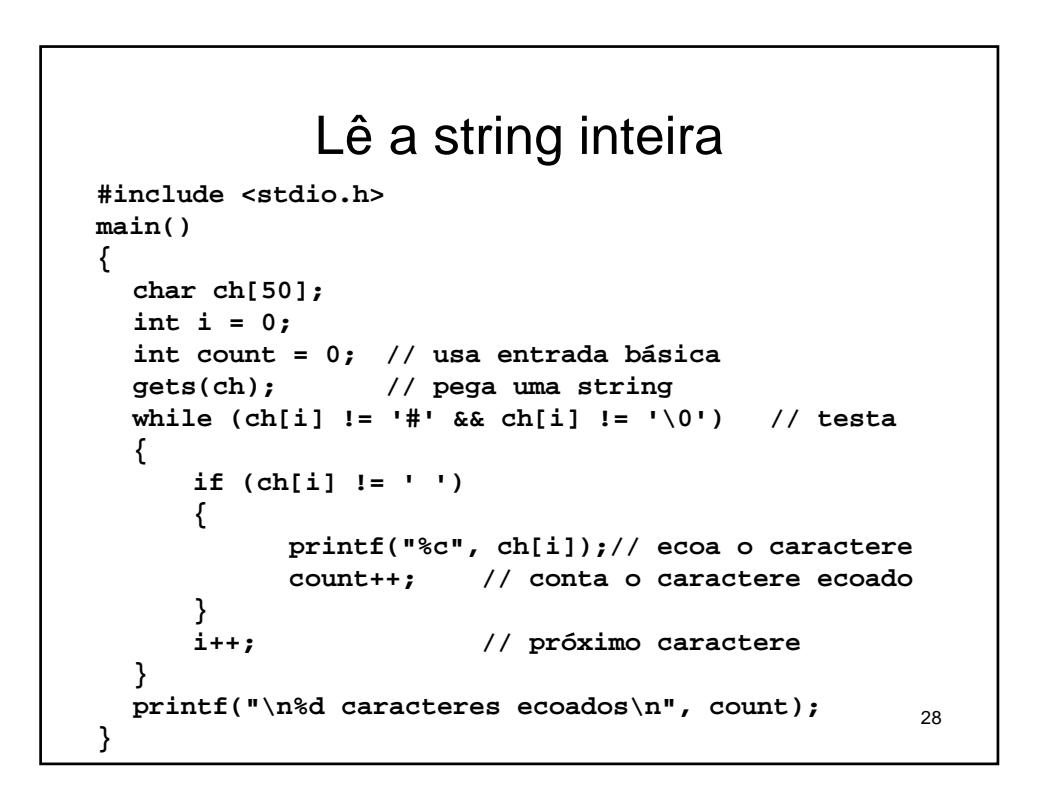

## Funções que retornam strings

```
#include <stdio.h>
char * conststr(char c, int n); // protótipo
char str[20];
main()
{
  int vezes;
  char ch;
  char * ps = str;
  printf("Entre com um caractere: ");
  scanf("%c", &ch);
  printf("Entre com um inteiro: ");
  scanf("%d", &vezes);
  ps = conststr(ch, vezes);
  printf("%s\n", ps);
  ps = conststr('+', 20); // reusa ponteiro
  printf("%d-FIM-%s\n", ps, ps);
}
```

```
30
// contrói string feita de n caracteres c
char * conststr(char c, int n)
{
  char * pstr = str;
  pstr[n] = '\0'; // termina string
  while (n-- > 0)
      pstr[n] = c; // preenche resto da string
  return pstr;
}
Saída:
Entre com um caractere: R
Entre com um inteiro: 20
RRRRRRRRRRRRRRRRRRRR
4347904-FIM-++++++++++++++++++++
```
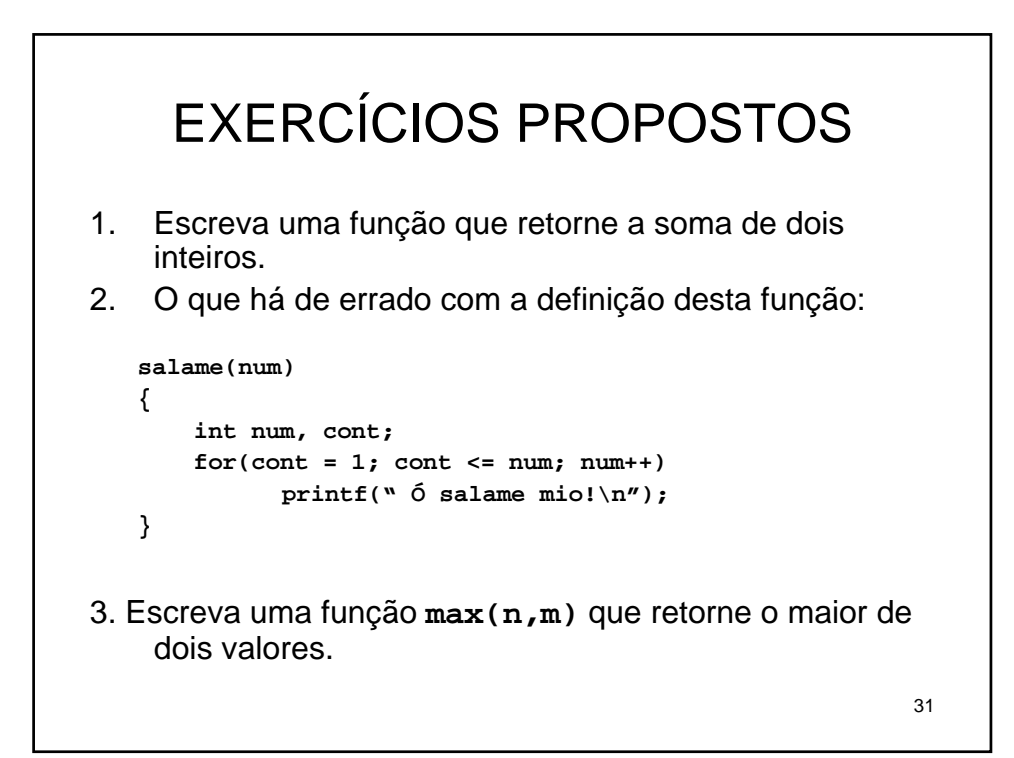

```
32
4. Use loops aninhados para escrever um programa que 
  produza este padrão:
   $$$$$$$$
   $$$$$$$$
   $$$$$$$$
   $$$$$$$$
5. Que saída produzirá o seguinte loop?
  for ( valor = 36; valor > 0; valor / = 2)
      printf("%3d", valor);
```
## Respostas

```
// EP01
#include <stdio.h>
int soma(int, int);
main()
{
  int x,y;
  printf("Entre com o primeiro inteiro: ");
  scanf("%d", &x);
  printf("Entre com o segundo inteiro: ");
  scanf("%d", &y);
  printf("A soma de %d e %d %c %d\n", x, y, 130, soma(x,y));
}
int soma(int a, int b)
{
  return a + b;
}
```

```
// EP02
#include <stdio.h>
salame(int);
main()
{
  salame(5);
}
salame(int num)
{
  int cont;
  for(cont = 1; cont \le num; cont++)printf(" %c salame mio!\n", 224);
}
```
34

```
35
// EP03
#include <stdio.h>
int max(int, int);
main()
{
  int x,y;
  printf("Entre com o primeiro inteiro: ");
  scanf("%d", &x);
  printf("Entre com o segundo inteiro: ");
  scanf("%d", &y);
  printf("O maior entre %d e %d %c %d\n", x, y, 130, max(x,y));
}
int max(int a, int b)
{
  return a > b ? a : b; // retorna a se a > b, senão retorna b
}
```

```
// EP04
#include <stdio.h>
main()
{
  int i,j;
  for (i = 1; i <= 4; i++)
  {
      for (j = 1; j <= 8; j++)
             printf("$");
      printf("\n");
  }
}
```
**// EP05:**

**36 18 9 4 2 1**

```
38
#include <stdio.h>
alter(int *, int *);
main()
{
  int x,y;
    printf("Entre com o primeiro valor: ");
    scanf("%d", &x);
    printf("Entre com o segundo valor: ");
    scanf("%d", &y);
   alter(&x,&y);
   print(f("\\novos valores: x = %d e y = %d\nu", x, y);}
alter(int *px,int *py)
{
   int soma, dif;
    soma = *px + *py;
    dif = *px - *py;
   *px = soma;
    *py = dif;
    printf("Soma = %d ou %d; Diferen%ca = %d ou %d\n", soma, *px, 135, dif, 
*py);
}
Saída:
Entre com o primeiro valor: 3
Entre com o segundo valor: 7
Soma = 10 ou 10; Diferença = -4 ou -4
Novos valores: x = 10 e y = -4
```

```
39
#include <stdio.h>
main()
{
   char ch[50];<br>char \star c = ch;
                        char * c = ch; // string c recebe espaço da string ch
  int i = 0;<br>int count = 0;
    int count = 0; // usa entrada básica
    gets(c); // pega uma string
   while (*c != '#' && *c) // testa o caractere
   {
         if (*c != ' ')
         {
                 printf("%c", *c); // ecoa o caractere<br>count++; // conta o caractere
                                            count++; // conta o caractere ecoado
        }<br>c++;
                                             c++; // próximo endereço
   }
   printf("\n%d caracteres ecoados\n", count);
}
```
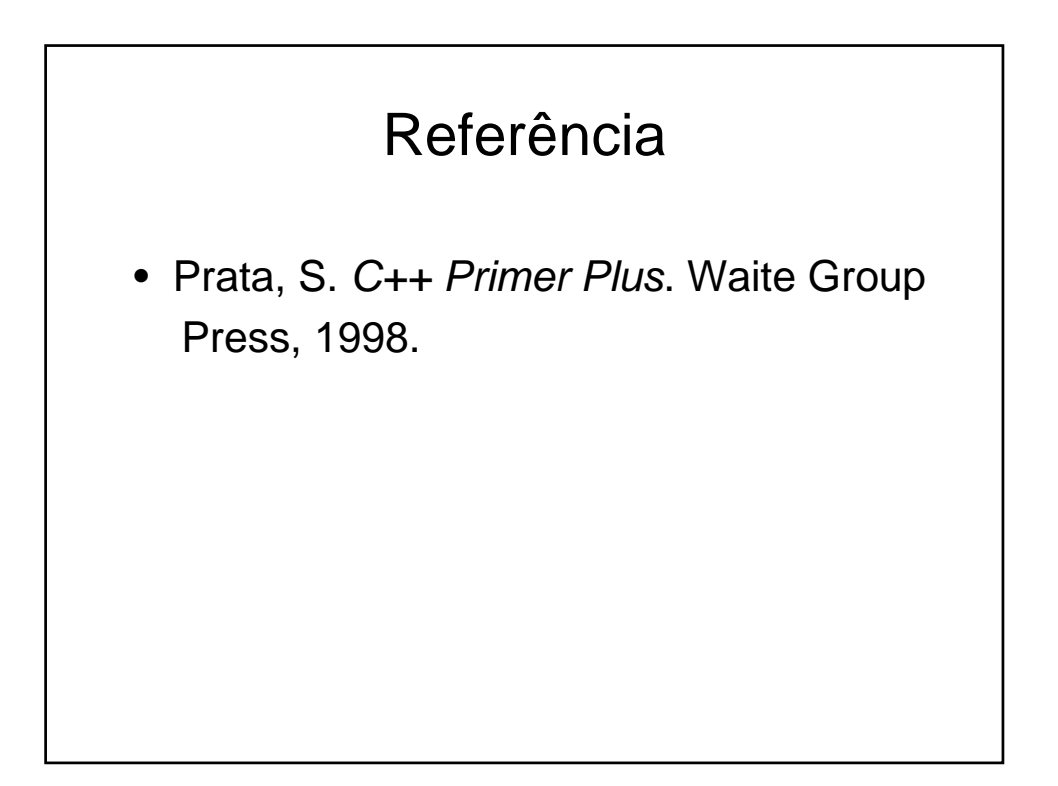